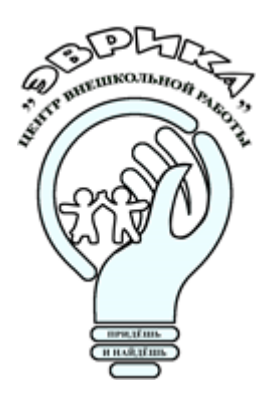

**Министерство образования и науки Самарской области Центр внешкольной работы «Эврика»** - структурное подразделение государственного бюджетного общеобразовательного учреждения Самарской области средней общеобразовательной школы имени ГерояСоветского Союза Николая Степановича Доровского с.Подбельск муниципального района Похвистневский Самарской области (ЦВР «Эврика» - СП ГБОУ СОШ им. Н.С. Доровского с. Подбельск)

**ПРИНЯТА** на основании решения методического совета ЦВР «Эврика» - СП ГБОУ СОШ им. Н.С. Доровского с. Подбельск Вторая редакция Протокол № 1 от «04» августа 2023 г.

#### **УТВЕРЖДАЮ**

Директор ГБОУ СОШ им. Н.С. Доровского с. Подбельск В.Н. Уздяев Приказ № 048-од/э «04» августа 2023 г.

# Дополнительная общеобразовательная общеразвивающая программа

# *«Школа компьютерных*

# *знаний»*

Техническая направленность (вторая редакция – 2/2023) Целевая аудитория: дети в возрасте от 10 до 16 лет Срок реализации: 1 год

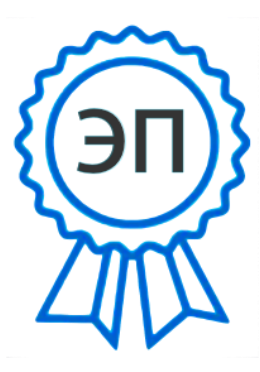

edu.ru C=RU, O=ГБОУ СОШ им.Н.С.Доровского с.Подбельск, CN=В.Н.Уздяев, E=podbel\_sch\_phvy@samara. Зубкова К.А,

00e2de620d21d26701 2023.08.04 14:29:36+04'00' **Разработчик:** Исаев А.В., педагог дополнительного образования

# **Реализует:**

Гилязитдинов И.Р.,

педагоги дополнительного образования

# **Содержание**

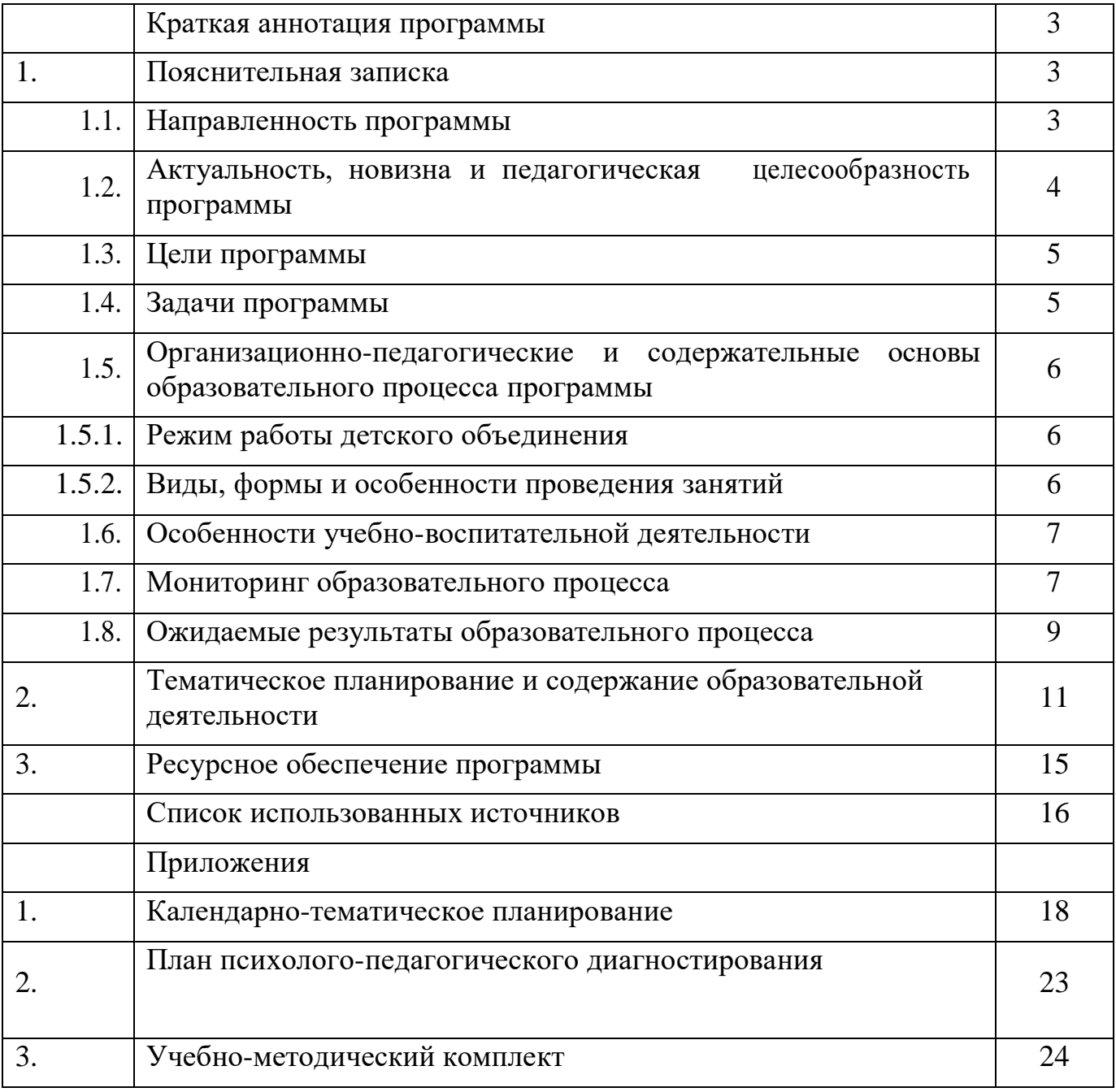

#### **Краткая аннотация программы**

Дополнительная общеобразовательная общеразвивающая программа «Школа компьютерных знаний» технической направленности, включает в себя 3 модуля. Программа ориентирована на реализацию интересов детей в сфере информационных технологий, развитие их технологической культуры. Программа формирует компетентности в области обработки информации, развивает творческие способности учащихся посредством современных компьютерных технологий. Данная программа разработана с учётом интересов учащихся 10-16 лет.

#### **1. ПОЯСНИТЕЛЬНАЯ ЗАПИСКА**

Современное общество живет в мире постоянного умножения потока информации, которая каждые несколько лет практически удваивается. «Завтра» наших детей - это информационное общество. Работа с информацией стала отдельной специальностью, остро востребованной на рынке труда. Для адаптации в современном обществе и реализации в полной мере своего творческого потенциала каждому человеку необходимо владеть новейшими информационными технологиями.

Программа курса ориентирована на большой объем практических, творческих работ с использованием компьютера. Широкое использование компьютерных технологий в различных сферах человеческой деятельности ставит перед обществом задачу овладения информатикой как предмета изучения. Будущее докажет им необходимость этого, а занятия помогут им найти своё место в современном информационном мире.

Информационные технологии и глобальная информационная сеть Интернет даёт возможность получать самую разнообразную актуальную информацию в широком диапазоне науки и техники. Необходимость постоянно обновлять и расширять профессиональные компетенции, также продиктована современными условиями информационного общества. Истинным профессионалам любой отрасли науки и техники свойственно рассматривать умение представлять себя и свой продукт деятельности как инструмент, позволяющий расширять и поддерживать профессиональную компетентность на должном уровне, улавливать самые перспективные тенденции развития мировой конъюнктуры, шагать в ногу со временем.

#### **1.1. Направленность программы**

Дополнительная общеобразовательная общеразвивающая программа «Школа компьютерных знаний» технической направленности (далее – программа) адресована учащимся 10-16 лет, ориентирована на реализацию интересов детей в сфере информационных технологий, развитие их технологической культуры.

#### **1.2. Актуальность, новизна и педагогическая целесообразность программы**

#### **Актуальность.**

Программа разработана в соответствии со следующими нормативными документами:

- Федеральный закон от 29.12.2012 г. №273-ФЗ «Об образовании в Российской Федерации»;

- Указ Президента Российской Федерации «О национальных целях развития Российской Федерации на период до 2030 года»;

- Концепция развития дополнительного образования детей до 2030 года (утверждена распоряжением Правительства РФ от 31.03.2022 № 678-р);

- Стратегия развития воспитания в Российской Федерации на период до 2025 года (утверждена распоряжением Правительства Российской Федерации от 29 мая 2015 г. № 996-р);

- План мероприятий по реализации в 2021 - 2025 годах Стратегии развития воспитания в Российской Федерации на период до 2025 года (утвержден распоряжением Правительства Российской Федерации от 12.11.2020 № 2945-р);

- Стратегия социально-экономического развития Самарской области на период до 2030 года (утверждена распоряжением Правительства Самарской области от 12.07.2017 № 441);

- Приказ Министерства просвещения Российской Федерации от 27.07.2022 № 629 «Об утверждении Порядка организации и осуществления образовательной деятельности по дополнительным общеобразовательным программам»;

Приказ Министерства просвещения РФ от 03.09.2019 № 467 «Об утверждении Целевой модели развития региональных систем дополнительного образования детей»;

- Приказ Министерства просвещения РФ от 21.04.2023 № 302 «О внесении изменений в Целевую модель развития региональных систем дополнительного образования детей, утвержденную приказом Министерства просвещения РФ от 3.09.2019 г. № 467»;

- Приказ министерства образования и науки Самарской области от 20.08.2019 г. № 262-од «Об утверждении Правил персонифицированного финансирования дополнительного образования детей в Самарской области на основе сертификата персонифицированного финансирования дополнительного образования, учащихся по дополнительным общеобразовательным программам»;

- Постановление Главного государственного санитарного врача Российской Федерации от 28.09.2020 №28 «Об утверждении санитарных правил СП 2.4.3648-20 «Санитарно -эпидемиологические требования к организации воспитания и обучения, отдыха и оздоровления детей и молодежи»;

- Постановление Главного государственного санитарного врача Российской Федерации от 28.01.2021 №2 «Об утверждении санитарных правил и норм СанПиН 1.2.3685-21 «Гигиенические нормативы и требования к обеспечению безопасности и (или) безвредности для человека факторов среды обитания»;

Методические рекомендации по проектированию дополнительных общеразвивающих программ, направленных письмом Минобрнауки России от 18.11.2015 № 09-3242;

- Письмо министерства образования и науки Самарской области от 30.03.2020 № МО-16-09-01/434-ТУ (с «Методическими рекомендациями по подготовке дополнительных общеобразовательных общеразвивающих программ к прохождению процедуры экспертизы (добровольной сертификации) для последующего включения в реестр образовательных программ, включенных в систему ПФДО»);

- Методические рекомендации по разработке дополнительных общеобразовательных общеразвивающих программ (в соответствии с Приказом Министерства просвещения Российской Федерации от 27 июля 2022 г. № 629 «Об утверждении Порядка организации и осуществления образовательной деятельности по дополнительным общеобразовательным программам»);

- Приказ Министерства образования и науки Российской Федерации от 23.08.2017 № 816 «Об утверждении Порядка применения организациями, осуществляющими образовательную деятельность, электронного обучения, дистанционных образовательных технологий при реализации образовательных программ»;

- Письмо министерства просвещения России от 07.05.2020 №ВБ-976/04 «О реализации курсов внеурочной деятельности, программ воспитания и социализации, дополнительных общеразвивающих программ с использованием дистанционных образовательных технологий»;

Методические рекомендации по проектированию разноуровневых дополнительных общеобразовательных общеразвивающих программ/ РМЦ. – Самара, ГБОУ ДО СО СДДЮТ, 2021;

- Методические рекомендации для субьектов РФ по вопросам реализации основных и дополнительных общеобразовательных программ в сетевой форме (утв. Минпросвещения России 28.06.2019 №МР-81/02вн).

Программа актуальна тем, что раскрывает для школьников мир компьютерной техники, подготавливает почву для развития технических способностей детей, позволяет поднять на более высокий уровень развитие познавательной активности, а это – одна из составляющих успешности их дальнейшего обучения в школе, учреждениях профессионально образования.

Содержание программы ориентировано на приоритетные направления социально-экономического и территориального развития, занимает ведущее место в системе образовательной и воспитательной деятельности. Согласно стратегии социально-экономического развития Самарской области на период до 2030 года, утвержденной постановлением Правительства Самарской области от 12.07.2017 № 441 программа позволяет приобщиться к уровню развития и образу жизни условиям информационного общества.

Сегодняшнее поколение детей уже в младшем школьном возрасте нередко владеет компьютерной техникой на уровне пользователя. Однако, часто эти знания отрывочны, не имеют под собой теоретических основ. Поэтому, все более становится актуальной проблема обучения основополагающим принципам и направлениям информационных технологий,

систематизация знаний учащихся. Данная программа позволяет реализовать эту задачу, соединив в модульном курсе изучение конкретных информационных технологий и основ информатики как науки.

Занимаясь с детьми на занятиях, мы подготовим специалистов нового склада, способных к совершению инновационного прорыва в современной науке и технике.

Для этого учащимся предлагается осваивать способы работы с информационными потоками - искать необходимую информацию, анализировать её, преобразовывать информацию в структурированную текстовую форму, использовать её для решения учебных задач. Умение представлять информацию в виде, удобном для восприятия и использования другими людьми - одно из условий образовательной компетенции обучающегося. Люди самых разнообразных профессий применяют компьютерную графику в своей работе. Это исследователи в различных научных и прикладных отраслях, художники, конструкторы, специалисты по компьютерной верстке, дизайнеры, разработчики рекламной продукции, модельеры тканей и одежды, фотографы и др.

Данная образовательная программа разработана с учетом современных образовательных технологий, которые отражаются в: принципах обучения (индивидуальность, доступность, преемственность, результативность); формах и методах обучения (дифференцированное обучение, занятия, соревнования, экскурсии.); методах контроля и управления образовательным процессом (тестирование, анализ результатов соревнований и др.); средствах обучения. Каждое рабочее место учащегося должно быть оборудовано следующим образом: компьютер с установленным необходимым программным обеспечением, мышь, наушники с микрофоном. Из дидактического обеспечения необходимо наличие тренировочных упражнений, индивидуальных карточек, текстов контрольных заданий, проверочных и обучающих тестов, занимательные задания, игровые задания, викторины. Для занятий необходимы следующие средства и материалы: тетрадь, ручка (для обучающихся), мультимедийные презентации, компьютер или телефон. Данная программа реализует общеобразовательный подход к изучению информатики, в котором информатика рассматривается как средство развития логического мышления, умения анализировать, выявлять сущности и отношения, описывать планы действий и делать логические выводы.

Информатика имеет очень большое и всё возрастающее число междисциплинарных связей, причём как на уровне понятийного аппарата, так и на уровне инструментария. Многие положения, развиваемые информатикой, рассматриваются как основа создания и использования информационных и коммуникационных технологий (ИКТ) — одного из наиболее значимых технологических достижений современной цивилизации. Особенность данного курса заключается в том, что многие предметные знания и способы деятельности (включая графические возможности средств ИКТ) имеют значимость для других предметных областей и формируются при их изучении. Данный курс рассматривается как дополнительный в процессе развития ИКТкомпетентности учащихся средней школы и закладывает основы естественнонаучного и культурного мировоззрения.

**Новизна.** По форме организации образовательного процесса программа является **модульной.**

Программа состоит из следующих модулей: «Основы ПК. Операционная система Windows» (39 ч.), «Технологии обработки информации» (33 ч.), «Создание мультимедийных презентаций» (36 ч.),

При реализации программы используется **сетевое взаимодействие** с другими учреждениями, обеспечивающими возможность освоения учащимися программы с использованием ресурсов школ, на базах которых осуществляется образовательная деятельность согласно договору между ЦВР и общеобразовательными учреждениями.

Заключены договора о сотрудничестве по реализации дополнительных общеобразовательных общеразвивающих программ ГБОУСОШ им. Н.С. Доровского с.Подбельск с ГБОУ СОШ им. П.В.Кравцова с. Старопохвистнево и с ГБОУ СОШ им. А.М. Шулайкина с.Старый Аманак.

Данная программа при необходимости может быть реализована при помощи **современных дистанционных технологий.** Освоение предмета осуществляется по трем направлениям:

1) теоретические задания учащимся со ссылкой на автора и учебное пособие, с дальнейшим обсуждением темы и тестированием;

2) видео просмотр материала на заданную тему со ссылкой на интернет источник, с дальнейшим обсуждением темы и тестированием;

3) видео занятия в режиме «Онлайн» с использованием современных образовательных платформ.

При организации дистанционного обучения по программе используются следующие платформы и сервисы: чаты в Сферум, позволяющие создание закрытых или публичных сообществ и чатов для группы или направления деятельности.

Дистанционное обучение предполагает наличие у обучающихся персональных компьютеров или мобильных телефонов с выходом в сеть Интернет. Перед началом занятий в дистанционном формате обучающиеся устанавливают на свои компьютеры или телефоны специальное бесплатное программное обеспечение.

**Педагогическая целесообразность.** Данная программа позволяет: повысить технологические умения по работе с прикладными программными средствами компьютера; закрепить выработанные умения и навыки; развить воображение, фантазию, мышление; научить коммуникативному взаимодействию при выполнении в группе проектов (в том числе и сетевых); ориентировать на осознанный выбор профессии в будущем.

Она позволяет применять полученные знания на практике, помогает ребёнку в реализации собственного личностного потенциала, что необходимо для адаптации в современном обществе. Курс обучения предполагает освоение учащимися компьютера не только как электронно-вычислительной машины, но и как средства творческого самовыражения.

#### **1.3. Цель программы.**

**Цель программы**: Формирование компетентностей в области обработки

информации, развитие творческих способностей учащихся посредством современных компьютерных технологий.

#### **1.4. Задачи программы:**

Воспитательные:

- воспитывать информационную культуру;
- воспитывать самостоятельность, организованность, аккуратность;
- воспитывать культуру общения, ведения диалога.

Развивающие:

- развивать познавательный интерес к предметной области «Информатика»;
- развивать память, внимание, наблюдательность;
- развивать абстрактное и логическое мышление.

Обучающие:

- сформировать первоначальные представления о свойствах информации и способах работы с ней;

- сформировать первоначальные представления о компьютере и сферах его применения;

- сформировать умения и навыки работы с информацией;

- сформировать навыки решения задач с применением подходов, наиболее распространенных в информатике (с применением формальной логики, алгоритмический, системный и объектно-ориентированный подход);

- сформировать практические умения и навыки работы на ПК;
- сформировать знания об информационных технологиях и их применении;

- сформировать умения и навыки использования информационных технологий, готовых программных средств.

#### **1.5. Организационно-педагогические и содержательные основы образовательного процесса программы**

#### **1.5.1. Режим работы детского объединения**

Программа рассчитана на 1 год обучения, 108 часов в год, 3 часа в неделю. Режим занятий – 2 раза в неделю.

Программа ориентирована на детей в возрасте от 10 до 16 лет.

Состав группы постоянный в течение года, набор в группы – свободный, принимаются все желающие дети.

Количество обучающихся в группе – от 10 до 15 человек.

Программа реализуется на базах школ района, в больших школах группы формируются из детей, близких по возрасту (начальные, или средние, или старшие классы), в малокомплектных школах формируются разновозрастные группы, в которых могут оказаться как дошкольники, так и старшеклассники, в таких группах образовательный процесс строится в соответствии с возрастом и уровнем подготовки через работу в микрогруппах, индивидуальную работу, индивидуальные образовательные маршруты, наставничество.

В связи с этим в группе деятельность осуществляется по возрастным подгруппам: 10-12 лет; 13-14 лет, 15-16 лет.

#### **1.5.2. Виды, формы и особенности проведения занятий**

В зависимости от приоритета обозначенных целей и задач в учебной деятельности педагог использует следующие виды занятий:

- теоретические занятия по формированию знаний;

- практические занятия, направленные на формирование умений применять знания на практике, отработку навыков, компетентностей, основная форма занятий: упражнения и выполнение групповых и индивидуальных практических работ;

- воспитательные, конкурсные мероприятия.

На занятиях можно использовать различные доступные возрасту детей программные продукты, применяя компьютер в качестве инструмента для своих целей (работа с информацией, рисование, творчество, и т.д.) Изучение информатики как науки. Одной из задач этого направления обучения является развитие логического мышления.

Дополнительная часть программы предусмотрена для индивидуальных и подгрупповых занятий в качестве подготовки обучающихся к ежегодным соревнованиям, конкурсам различных уровней.

#### **1.6. Особенности учебно-воспитательной деятельности**

Сегодня под воспитанием в организациях дополнительного образования детей все больше понимается создание условий для развития личности ребенка, его духовно-нравственного становления и подготовки к жизненному самоопределению, содействие процессу взаимодействия педагогов, родителей и учащихся в целях эффективного решения общих задач.

Применяемые формы и методы воспитательной работы различны. Это и беседы, и экскурсии, и др. Но все они проходят в рамках занятия, среди которых интересны такие как: занятие - викторина; занятия по формированию этических норм, приобщению детей к нравственным и культурным ценностям (беседы, участие в выставках), конкурсы.

Для создания целостной системы воспитания и обучения в работе объединения особое место отводится работе с родителями по выявлению воспитательных возможностей семьи, приобщению родителей к участию в совместной деятельности.

В течение учебного года педагогом проводятся:

- родительские собрания;
- индивидуальные беседы, консультации, анкетирования.

#### **1.7. Мониторинг образовательного процесса**

#### **1.7.1. Контроль образовательных результатов**

Программой предусматриваются следующие виды контроля:

предварительный, текущий, итоговый, оперативный.

**Предварительный контроль** проводится в первые дни обучения.

**Текущий контроль** проводится через опрос, практические работы, выставки, видео и фотографии работ.

**Итоговый контроль** проводится через организацию выставки работ, презентации собственных моделей, устной защиты учащимися своих проектов и практических работ, а также по результатам участия детей в конкурсах, выставках и др. мероприятиях.

**Оперативный контроль** осуществляется в ходе объяснения нового материала с помощью контрольных вопросов.

Программа создаёт условия для участия учащихся в конкурсах на различных уровнях: от уровня поселения до международного.

Также конечный результат помогает увидеть ведение альбома-летописи, в который помещаются дипломы, грамоты, полученные на конкурсах разного уровня, списки и фотографии групп, сценарии любимых праздников, отзывы и пожелания выпускников, отзывы родителей и т.д.

На каждом занятии педагог использует **взаимоконтроль и самоконтроль**.

#### **1.7.2. Критерии оценки результативности образовательной деятельности**

Систематически организуется деятельность, направленная на изучение уровня освоения образовательных программ. Результаты исследований отражаются в журнале.

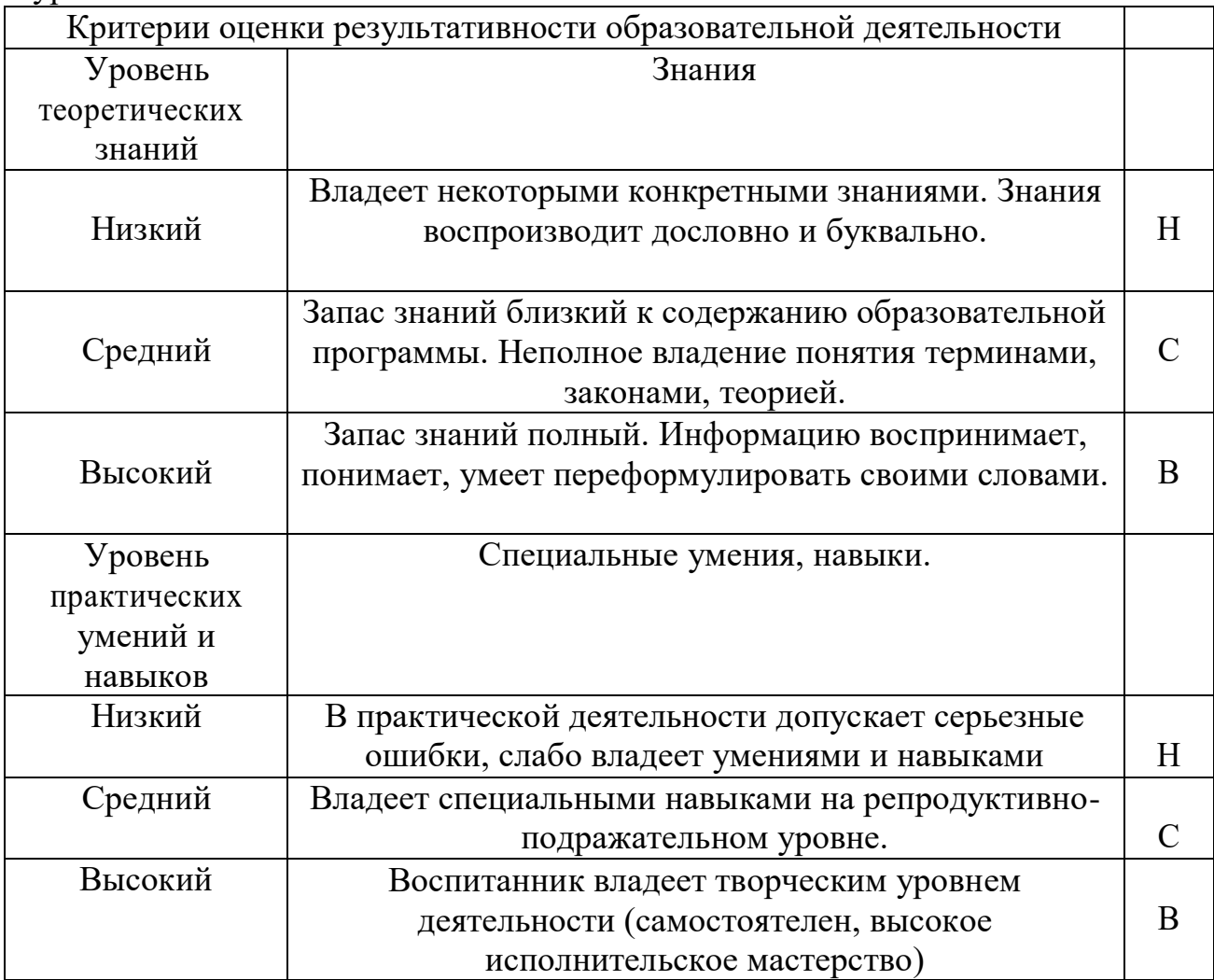

Уровень освоения образовательных программ (УООП) включает в себя две составляющие: уровень теоретических знаний и уровень практических умений и навыков, фиксируется в журнале 3 раза в год: сентябрь, декабрь, май.

**Оценка качества** освоения программы производится при помощи:

- тестирования (теория);
- зачета творческой работы;
- педагогических наблюдений;
- карты самооценки.

#### **1.7.3. Психолого-педагогическая диагностика**

Для совершенствования образовательного процесса и наиболее полного определения результатов работы по Программе необходимо провести педагогическое диагностирование по принципу объективности и систематичности.

Педагогическое диагностирование проводится в соответствии с планом графиком.

Диагностирование проводится:

- личности учащихся (определения их творческого потенциала и уровня нравственной воспитанности);

- коллектива учащихся (состав группы, актив группы, ее

организованность, сплоченность, общественное мнение в группе, составляя как общую, так и социально-психологическую характеристику группы). Диагностирование включает в себя контроль, проверку и оценивание статистических данных, анализ, прогнозирование дальнейшего развития деятельности педагогом-психологом учреждения.

Большую роль в диагностике результатов играет целенаправленное наблюдение за поведением ребёнка на экскурсиях, во время проведения и подготовки к мероприятиям: как ребёнок общается со сверстниками, реагирует на проблемные ситуации и трудности (наличие агрессии, доброжелательности, пассивности, активности и пр.).

По результатам диагностического исследования группы учащихся составляется аналитическая справка. Результаты диагностики фиксируются в личном портфолио педагога.

Таким образом, диагностическая деятельность педагога способствует интеллектуальному и творческому развитию учащихся.

Методы, применяемые при изучении учащихся (анкетирование, тестирование, наблюдения, беседы), должны отвечать критериям объективности, надёжности, и достоверности. Результатом психологопедагогического диагностирования учащихся и детского коллектива являются их характеристики. На их основе осуществляется прогнозирование развития детского коллектива, личности учащегося, определение зоны его ближайшего развития, строится дальнейшая деятельность педагога.

Методики и график проведения диагностирования представлены **в приложении «План психолого - педагогического диагностирования».**

#### **1.8. Ожидаемые результаты образовательного процесса.**

#### **Личностные результаты обучения:**

 сформированные познавательные интересы, интеллектуальные и творческие способности учащихся;

 сформированное целостное мировоззрение, соответствующее современному уровню развития науки и технологий;

самостоятельность в приобретении новых знаний и практических умений;

 готовность к выбору жизненного пути в соответствии с собственными интересами и возможностями;

 проявление художественного мышления при организации своей деятельности;

 мотивация образовательной деятельности школьников на основе личностно ориентированного подхода;

 сформированное ценностное отношение друг к другу, учителю, авторам открытий и изобретений, результатам обучения;

 сформированная коммуникативная компетентность в процессе проектной, учебно-исследовательской, игровой деятельности.

#### **Метапредметные результаты:**

- овладение составляющими исследовательской и проектной деятельности: умения видеть проблему, ставить вопросы, выдвигать гипотезы, давать определения понятиям, классифицировать, наблюдать, проводить эксперименты, делать выводы и заключения, структурировать материал, объяснять, доказывать, защищать свои идеи;
- умение самостоятельно определять цели своего обучения, ставить и формулировать для себя новые задачи в учёбе и познавательной деятельности, развивать мотивы и интересы своей познавательной деятельности;
- овладение основами самоконтроля, самооценки, принятия решений и осуществления осознанного выбора в учебной и познавательной деятельности;
- умение создавать, применять и преобразовывать знаки и символы, модели, схемы для решения учебных и познавательных задач;
- развитие монологической и диалогической речи, умения выражать свои мысли, способности выслушивать собеседника, понимать его точку зрения, признавать право другого человека на иное мнение;
- формирование умений работать в группе с выполнением различных социальных ролей, представлять и отстаивать свои взгляды и убеждения, вести дискуссию;
- комбинирование известных алгоритмов художественного творчества в ситуациях, не предполагающих стандартного применения одного из них;
- поиск новых решений возникшей проблемы;
- самостоятельная организация и выполнение различных творческих работ

по созданию практических работ;

- проявление инновационного подхода к решению учебных и практических задач в процессе художественного моделирования;
- проектирование и создание объектов, имеющих потребительную стоимость;
- сформированы и развиты компетентности в области использования информационно-коммуникационных технологий.

#### **Предметные результаты обучения:**

- умение использовать термины «информация», «компьютерная графика», «программа», «растровая графика», «векторная графика»; понимание различий между употреблением этих терминов в обыденной речи и в информатике;
- умение работать в среде растрового и векторного графического редактора;
- умение выполнять действия преобразования растровых (копирование, поворот, отражение) и векторных графических изображений;
- умение создавать новые графические изображения из имеющихся заготовок путем разгруппировки-группировки изображений и их модификации;
- знание возможностей растрового графического редактора;
- представление об использовании мультимедийных презентаций в практической деятельности;
- использование мультимедийных возможностей редактора электронных презентаций.

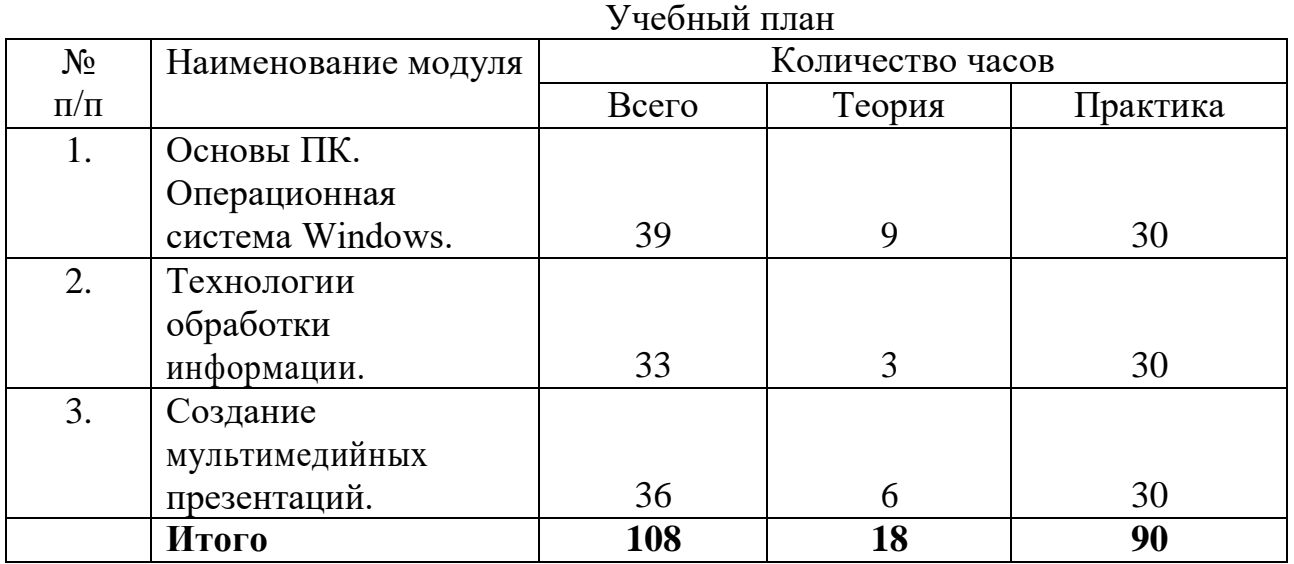

#### II. **ТЕМАТИЧЕСКОЕ ПЛАНИРОВАНИЕ И СОДЕРЖАНИЕ ОБРАЗОВАТЕЛЬНОЙ ДЕЯТЕЛЬНОСТИ**

#### **Модуль 1. Основы ПК. Операционная система Windows.**

#### **(Всего 39 часов)**

**Цель модуля**: ознакомление с компьютерным оборудованием, его возможностями и безопасной работой.

#### **Задачи модуля:**

- обучить правилам безопасной работы за компьютером и в сети интернет;

- познакомить с основными понятиями ИКТ;

- сформировать первичные навыки работы в системе Windows.

#### **Предметные результаты:**

Обучающиеся должны знать:

- правила работы с компьютером и технику безопасности;
- устройство компьютера;
- назначение и основные возможности текстовых редакторов;
- основные понятия ИКТ;
- операционную систему Windows.

Обучающиеся должны уметь:

- подключить ПК;
- запустить необходимый редактор;
- удалить рекламу;
- сделать скриншот;
- сделать классический пуск;
- создать ярлыки на рабочем столе;
- воспроизвести установку из архива;
- безопасно скачивать информацию с интернета.

#### **Учебно-тематический план**

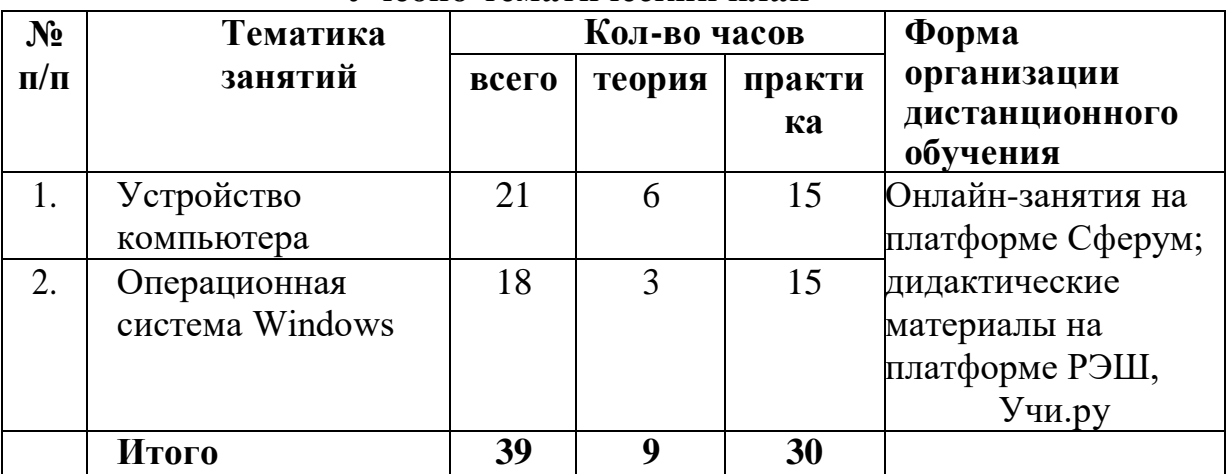

#### **Содержание образовательной деятельности**

#### **Тема 1. Устройство компьютера**

#### *Теория: 6 часов*

Вводное занятие. Правила поведения и техника безопасности. Общие сведения об информатике. Операционные системы. Основные задачи.

#### *Практика: 15 часов*

Устройство ПК. Устройства ввода, вывода. Единицы информации. Программы. Файл. Файловая система. Общие сведения о внешнем оборудовании ПК.

Порядок включения компьютера и завершение работы.

#### **Тема 2. Операционная система Windows**

*Теория: 3 часа*

Общие сведения об операционной системе Windows.

#### *Практика: 15 часов*

Понятие о файле. Диалоговые окна.

Навигация с помощью значка «Мой компьютер» и «Проводник».

Структура окна папки. Запуск приложений.

Создание ярлыков и новых папок.

Открытие и быстрый просмотр документа.

Переключение между окнами папок.

#### **Модуль 2. Технологии обработки информации. (Всего 33 часа.)**

**Цель модуля**: ознакомление с технологиями обработки информации.

#### **Задачи модуля**:

- обучить правилам обработки текстовой, графической, числовой и звуковой информации;

- сформировать навыки работы в разных редакторах.

#### **Предметные результаты**:

Обучающиеся должны знать:

• назначение редакторов;

• основные инструменты редакторов.

Обучающиеся должны уметь:

- набирать и редактировать и форматировать текст;

- работать с фрагментами текста;

- вставлять и удалять страницы;

- редактировать и делать абзацы, ссылки, заголовки, оглавления, маркированные и нумерованные списки;

- работать с электронными таблицами, диаграммами, графиками;

- создавать рисунки средствами растрового графического редактора GIMP;

- создавать рисунки средствами векторного графического редактора Inkscape;

- создавать анимированные графические объекты в GIMP;

- использовать цифровой редактор звуковых файлов – Audacity; записывать и обрабатывать звуковую информацию.

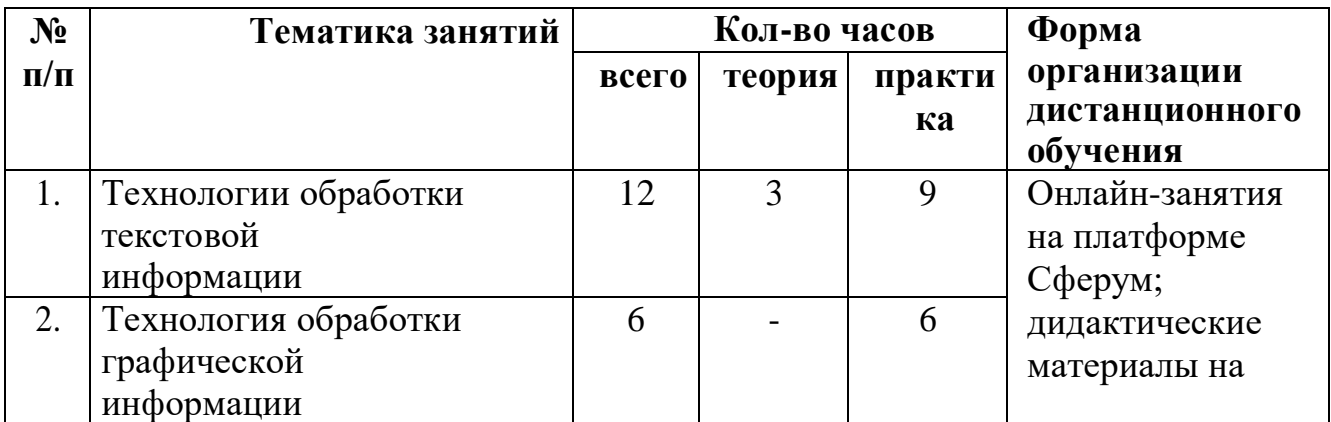

**Учебно-тематический план**

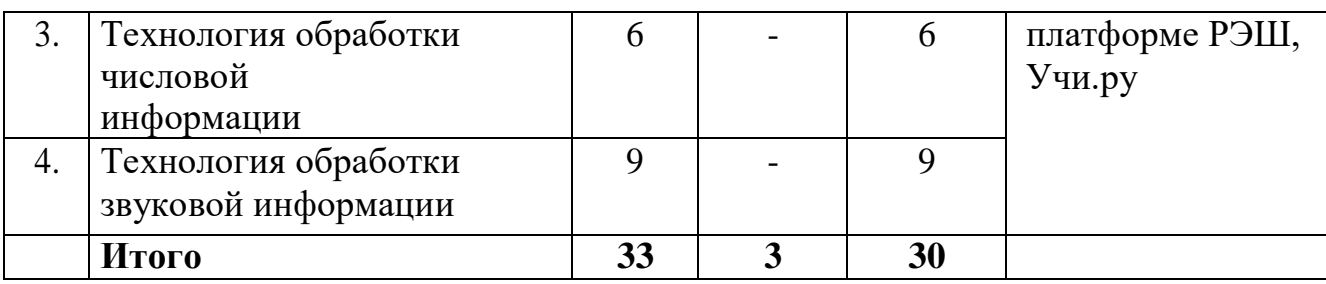

# **Тема 1. Технологии обработки текстовой информации**

### *Теория: 3 часа*

Назначение текстового редактора. Меню. Команды. Текстовый процессор OpenOffice.org Writer.

## *Практика (9 часов):*

Знакомство с текстовым процессором OpenOffice.org Writer. Набор и редактирование текста. Форматирование текста. Маркированные и нумерованные списки. Работа с таблицами.

# **Тема 2. Технология обработки графической информации (6 ч.)**

### *Практика (6 часов):*

Создание рисунка средствами растрового графического редактора GIMP. Создание рисунка средствами векторного графического редактора Inkscape. Создание анимированных графических объектов в GIMP.

#### **Тема 3. Технологии обработки числовой информации (6 ч.)** *Практика (6 часов):*

Создание динамической электронной таблицы с использованием функций. Построение диаграмм, графиков

Решение вычислительных задач

## **Тема 4.Технология обработки звуковой информации (9 ч.)**

## *Практика (9 часов):*

Технология обработки звука и видеоизображения. Цифровой редактор звуковых файлов – Audacity. Запись и обработка звуковой информации. Обработка звуковой информации

#### **Модуль 3. Создание мультимедийных презентаций. (всего 36 часов)**

**Цель модуля**: ознакомление с технологией создания мультимедийной презентации.

#### **Задачи модуля:**

- обучить правилам создания мультимедийной презентации;

- сформировать навыки работы в программе OpenOffice.org Impress .

#### **Предметные результаты:**

Обучающиеся должны знать:

• назначение программы OpenOffice.org Impress;

- основные инструменты и этапы работы в программе OpenOffice.org Impress. Обучающиеся должны уметь:
- набирать и редактировать и форматировать текст;
- использовать макет слайда и структуру презентации;
- правильно использовать объекты, шаблоны оформления;
- выделять этапы создания презентаций;
- создавать фон, текст, вставку рисунков в презентацию;
- создавать анимации текста;
- делать настройку анимации рисунков, запуск и отладку презентации;
- создавать анимации объектов на слайдах;
- печатать и демонстрировать мультимедийные презентации.

#### **Учебно-тематический план**

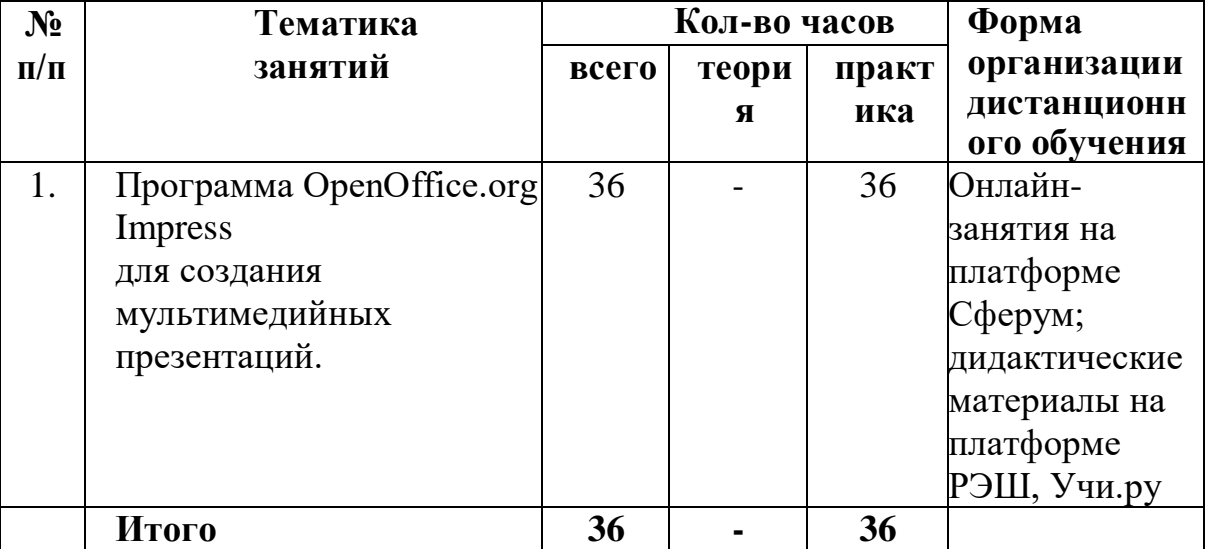

**Тема 1. Программа OpenOffice.org Impress для создания мультимедийных презентаций.**

*Практика (36 часов):* Программа OpenOffice.org Impress для создания мультимедийных презентаций. Макет слайда и структура презентации. Объекты. Шаблоны оформления. Выделение этапов создания презентаций. Создание фона, создание текста, вставка рисунков в презентацию. Создание анимации текста, настройка анимации рисунков. Запуск и отладка презентации. Создание анимации объектов на слайдах. Создание тематической презентации. Создание тематических презентаций. Печать мультимедийных презентаций. Демонстрация мультимедийных презентаций.

#### **3. РЕСУРСНОЕ ОБЕСПЕЧЕНИЕ ПРОГРАММЫ**

#### **3.1. Методическое обеспечение**

Для реализации программы используются следующие **педагогические технологии, формы и методы**:

**1) технологии** развивающего, дифференцированного, проблемного, критического, компетентностно-ориентированного обучений. Данные методики учитывают интересы каждого обучающегося, его психологические возрастные особенности, приобретённые знания, умения и навыки.

#### **2) методы и формы обучения:**

**1.** ф**ормы теоретического метода обучения (информационные):**

*а) устные словесные методы: рассказ, беседа, инструктаж*.

**Текущая беседа** может идти во время практической работы. **Итоговая** 

**(заключительная, обобщающая) беседа** проводится как в конце занятия (в сжатой форме), так и в конце серии занятий по изучению одной темы. Здесь значительная роль отводится выступлениям обучающихся. Итоговая беседа может иметь форму блиц-опроса.

**Инструктаж** – словесный метод обучения, основанный на изложении инструкций. Обычно под инструкцией понимается четкое и достаточно краткое объяснение или перечень правил, которые необходимо строго выполнять.

*б) демонстрационные методы* реализуют **принцип наглядности** в обучении и опираются на показ таблиц, технологических карт, пособий.

#### **Практические методы и формы обучения:**

Основные формы и методы образовательной деятельности:

- словесный (беседа, рассказ, инструктаж, объяснение);
- наглядный (показ, работа по инструкции);
- практический (составление инструкции, сборка моделей);
- репродуктивный метод (восприятие и усвоение готовой информации);
- частично-поисковый (выполнение вариативных заданий);
- исследовательский метод;
- метод стимулирования и мотивации деятельности (игровые эмоциональные ситуации, похвала, поощрение).

Совместная деятельность - взрослого и детей подразумевает особую систему их взаимоотношений и взаимодействий. Наличие равноправной позиции взрослого и партнерской формы организации (сотрудничество взрослого и детей, возможность свободного размещения, перемещения и общения детей).

Игра, как основной вид деятельности, способствующий развитию самостоятельного мышления и творческих способностей на основе воображения, является продолжением совместной деятельности, переходящей в самостоятельную детскую инициативу.

#### **3.2. Информационное обеспечение программы**

#### **Интернет ресурсы.**

<http://www.informika.ru/> [http://www.edu.ru](http://www.edu.ru/) [http://teacher.fio.ru](http://teacher.fio.ru/) [http://www.encyclopedia.ru](http://www.encyclopedia.ru/) [http://www.kpolyakov.ru](http://www.kpolyakov.ru/) [http://www.informika.na.by](http://www.informika.na.by/)

#### **3.3. Материально-техническое обеспечение программы**

1. На основании договоров ГБОУ СОШ им. П.В.Кравцова с. Старопохвистнево, ГБОУ СОШ им. А.М. Шулайкина с.Старый Аманак предоставляют для учебных занятий:

- оборудованное учебное помещение, соответствующее требованиям охраны труда и санитарно-гигиеническим нормам;

- мебель: столы, стулья;

- оборудование: компьютеры с выходом в Интернет и наличием на компьютере необходимого ПО, мультимедиапроектор, экран, колонки, доска, фильтр-удлинитель (для офиса с заземляющим контактом, с встроенной защитой от перегрузки и короткого замыкания, с защитой модемной линии).

#### **СПИСОК ИСПОЛЬЗОВАННЫХ ИСТОЧНИКОВ**

1. Афанасьева Е. Презентации в Power Point. Шпаргалка. /Издательство: НТ Пресс, 2006. [Электронный ресурс] /Электронные данные [https://dzen.ru/b/ZauKKhIl6FUW\\_IGp](https://dzen.ru/b/ZauKKhIl6FUW_IGp) (дата обращения 15.05.2023).

2. Информатика: Учебник для 5-9 класса/Л.Л. Босова. – 5-е изд. – М.: БИНОМ. Лаборатория знаний, 2015

3. Информатика. 5-9 класс. Начальный курс: Учебник. 2-е изд., переработанное/под ред. Н.В. Макаровой. – СПб.: Питер, 2006.

4. Поурочные разработки по информатике: 5 - 9 класс/ Югова Н.Л., Хлобыстова И.Ю. - М.: ВАКО, 2015.

# **Приложение 1**

#### **Календарно-тематическое планирование**

к дополнительной общеобразовательной общеразвивающей программе «Школа компьютерных знаний»

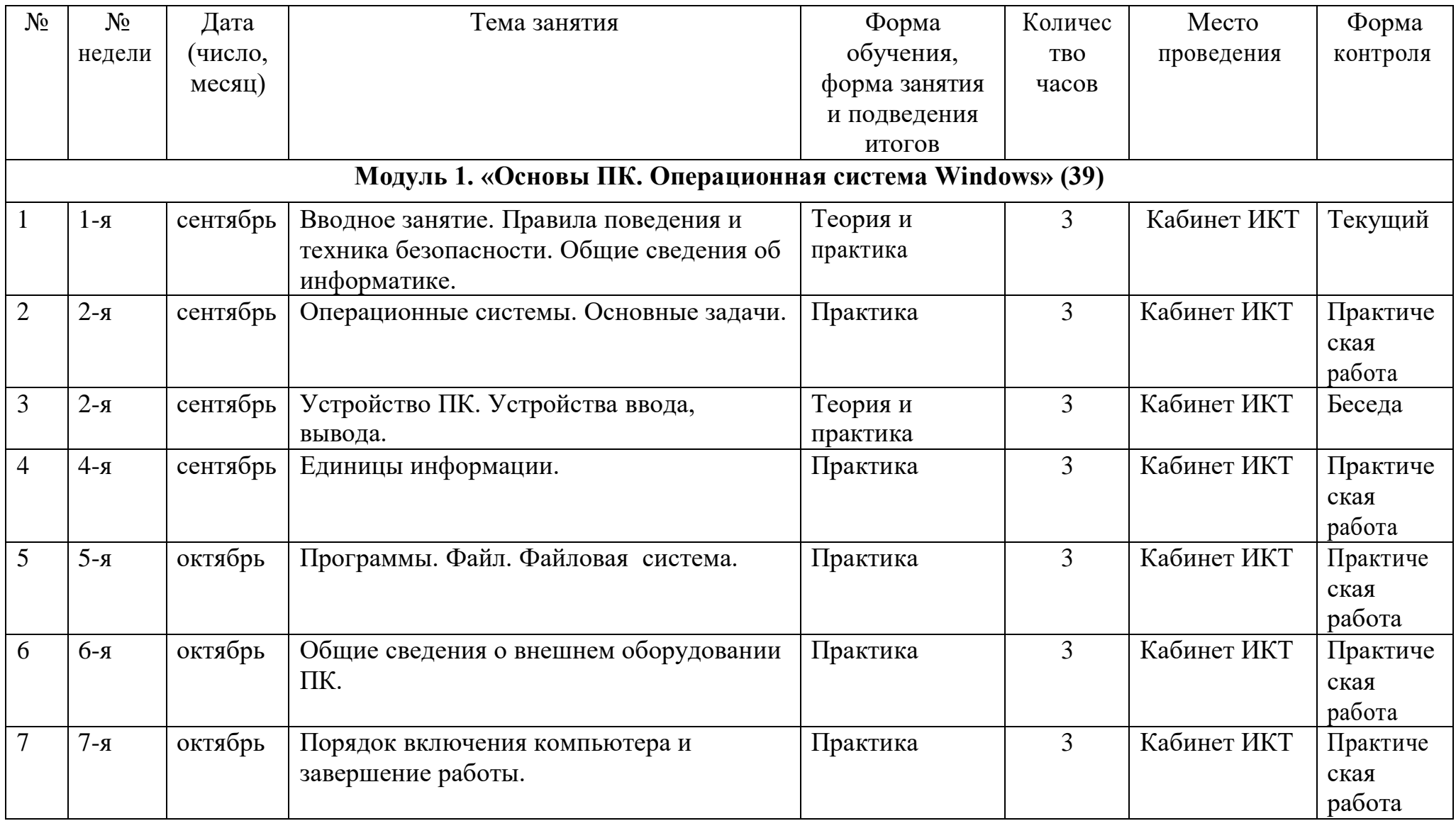

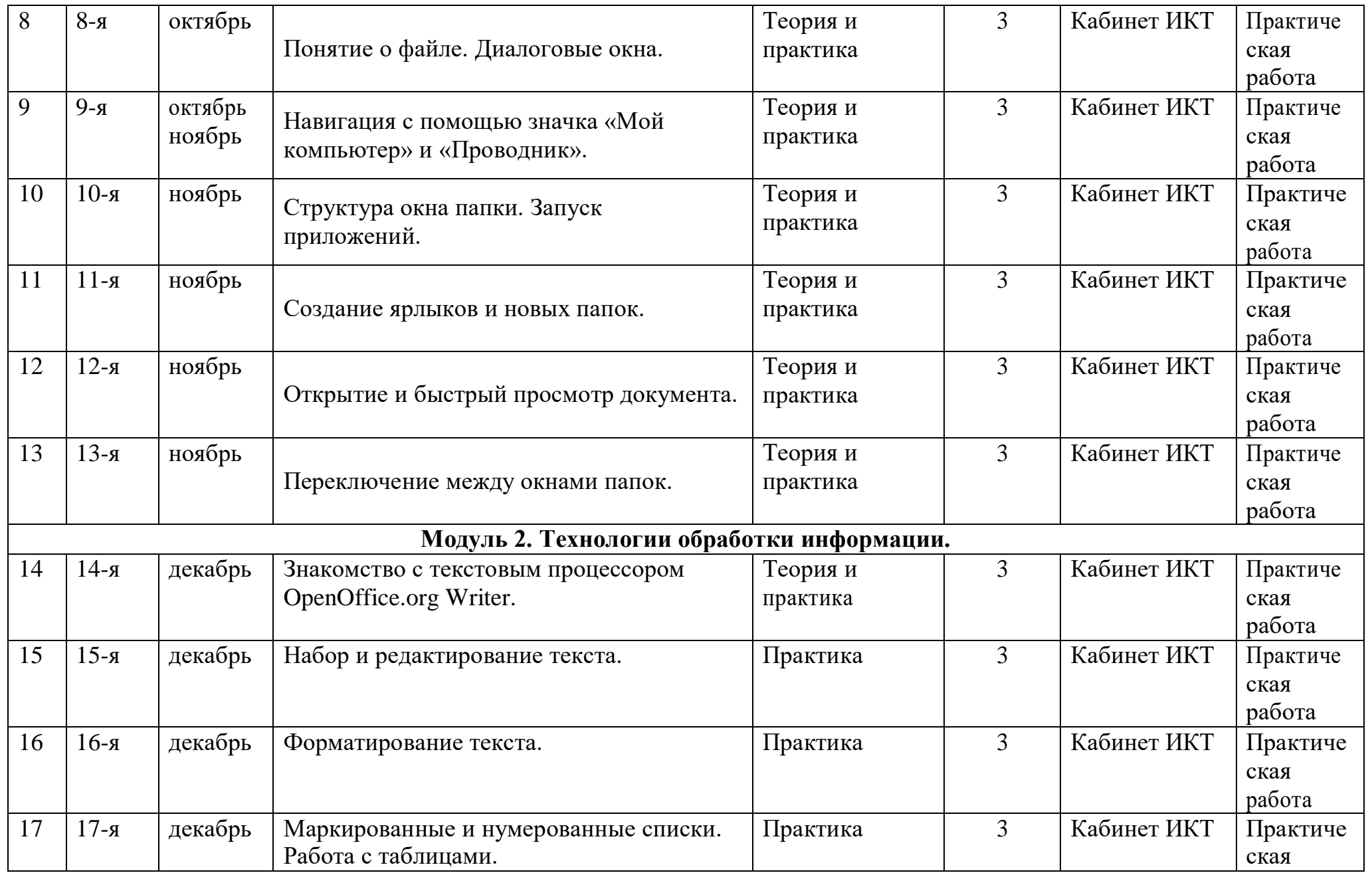

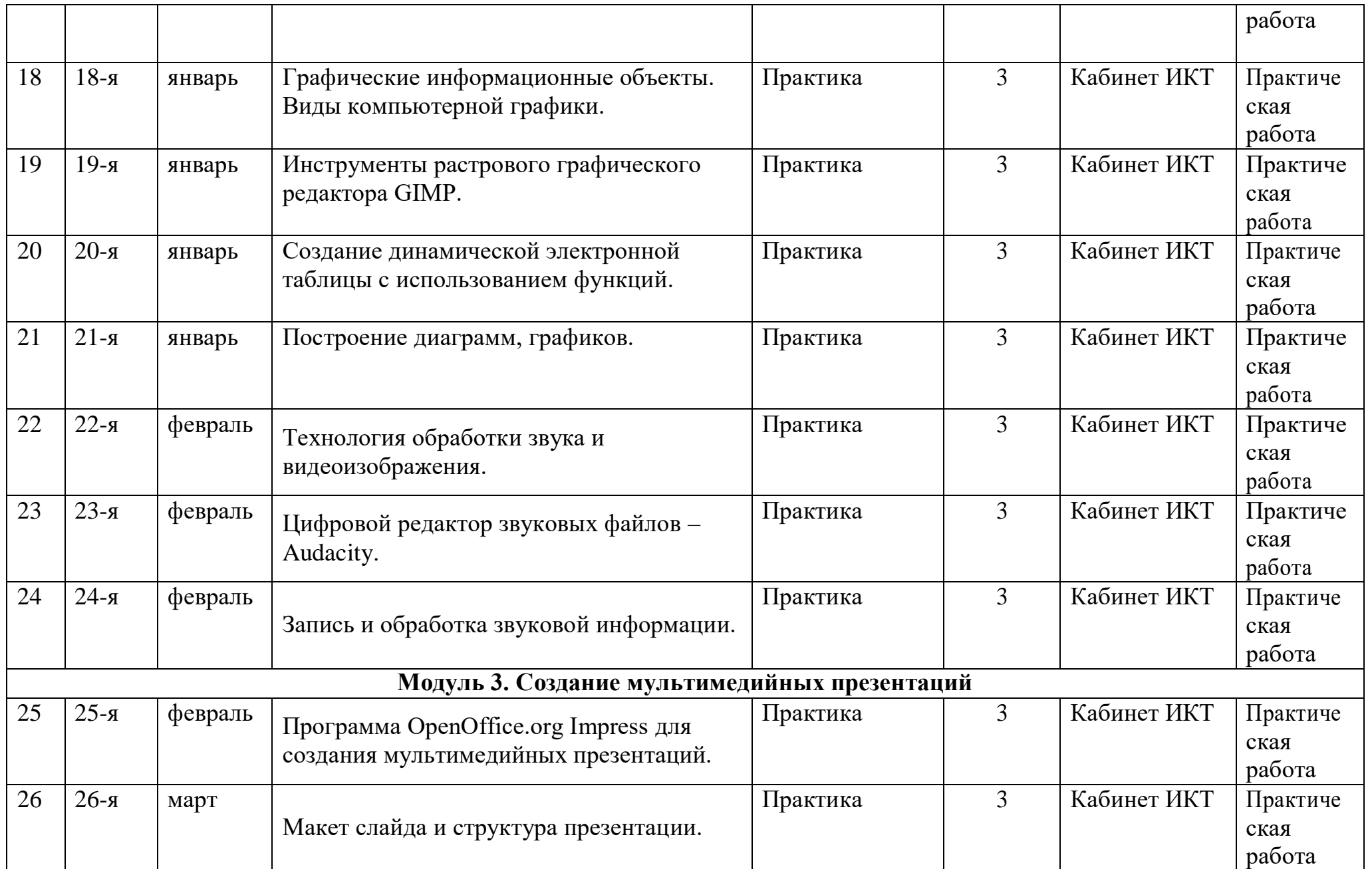

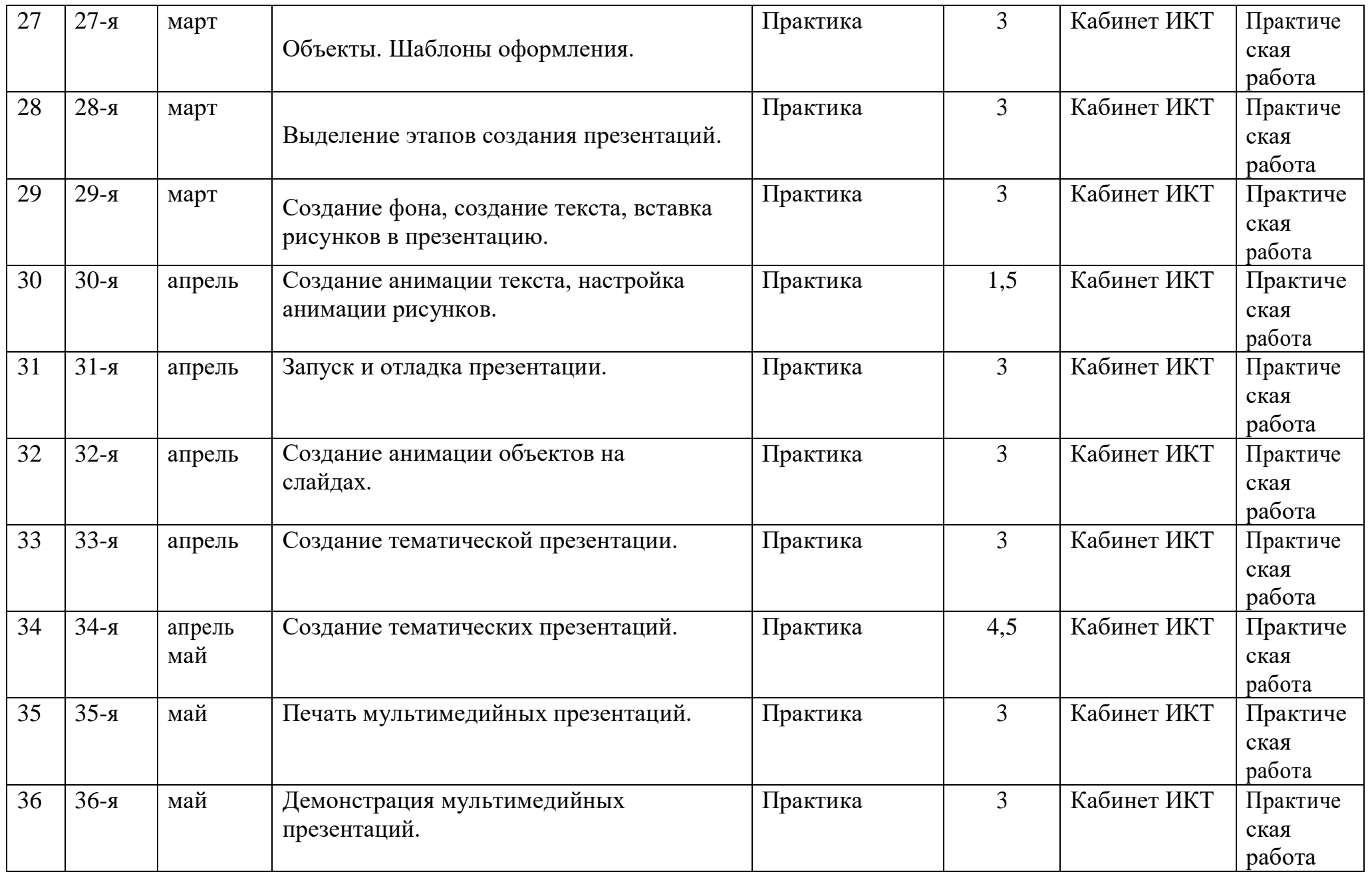

# **Приложение 2**

# **План психолого-педагогического диагностирования**

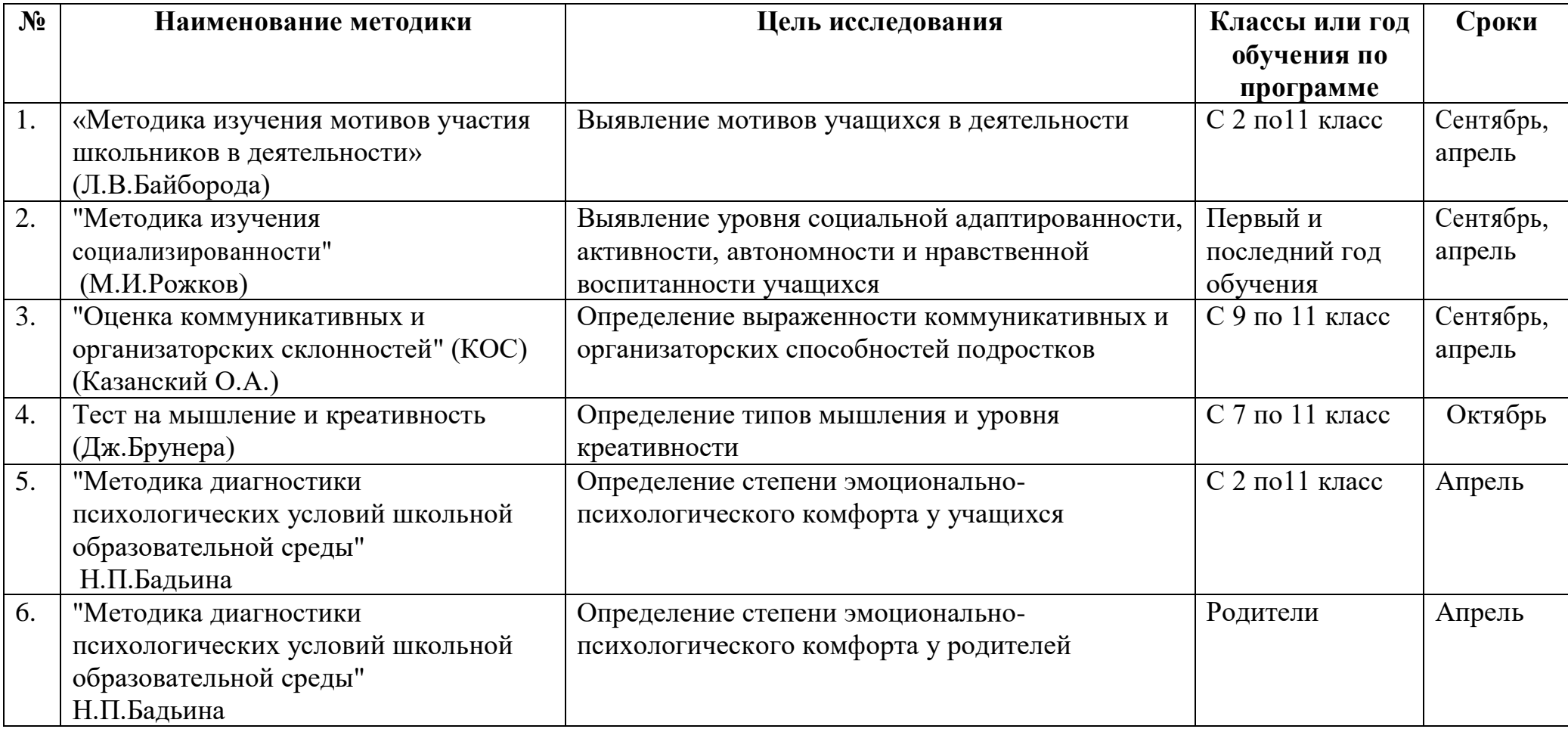

# **Приложение 3**

# **Учебно-методический комплект**

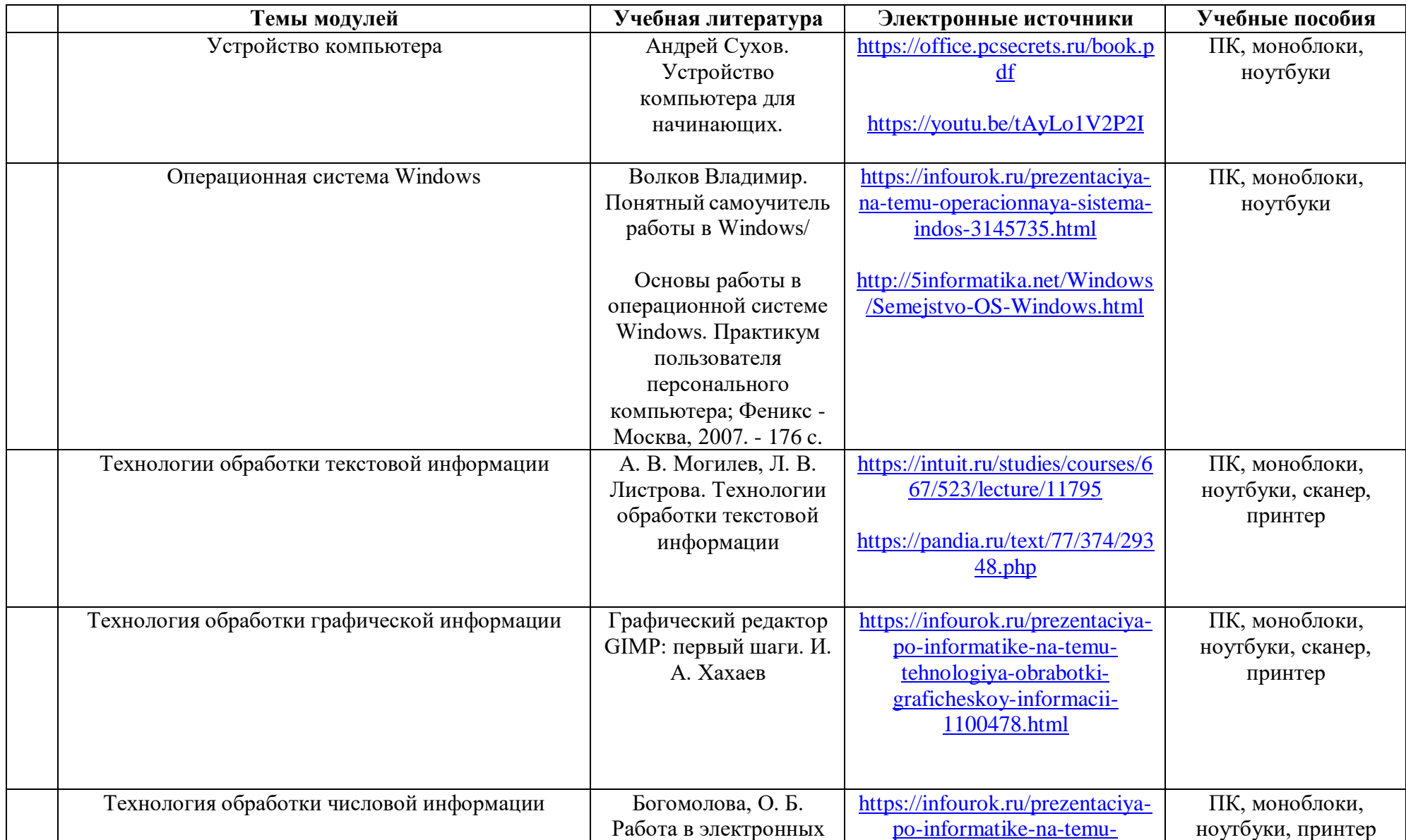

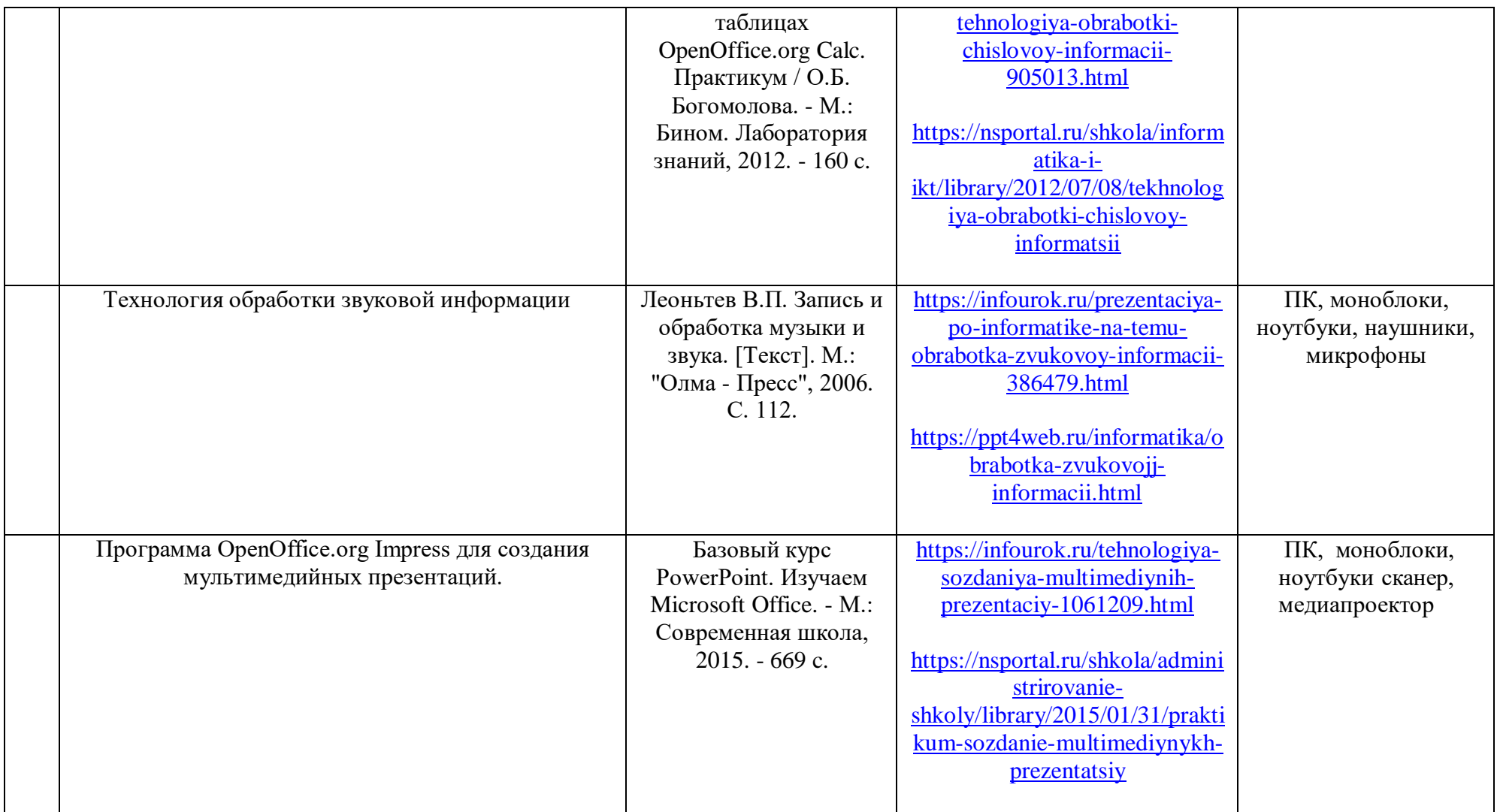